## Math 362: Mathematical Statistics II

Le Chen <le.chen@emory.edu>

> Emory University Atlanta, GA

Last updated on April 13, 2021

2021 Spring

Chapter 6. Hypothesis Testing

- [§ 6.1 Introduction](#page-24-0)
- [§ 6.2 The Decision Rule](#page-24-0)
- [§ 6.3 Testing Binomial Data –](#page-2-0)  $H_0$ :  $p = p_0$
- [§ 6.4 Type I and Type II Errors](#page-24-0)
- [§ 6.5 A Notion of Optimality: The Generalized Likelihood Ratio](#page-24-0)

# Plan

<span id="page-2-0"></span>

### [§ 6.3 Testing Binomial Data –](#page-2-0)  $H_0$ :  $p = p_0$

# Chapter 6. Hypothesis Testing

### [§ 6.3 Testing Binomial Data –](#page-2-0)  $H_0$ :  $p = p_0$

**Setup:** Let  $X_1 = k_1, \dots, X_n = k_n$  be a' random sample of size *n* from Bernoulli(*p*).  $X = \sum_{i=1}^{n} X_i \sim \text{Binomial}(n, p)$ . We want to test  $H_0: p = p_0$ .

$$
n \text{ is large}
$$
\n
$$
0 < np_0 - 3\sqrt{np_0(1 - p_0)} < np_0 + 3\sqrt{np_0(1 - p_0)} < n
$$
\n
$$
\text{if}
$$
\n
$$
n > 9 \times \max\left(\frac{1 - p_0}{p_0}, \frac{p_0}{1 - p_0}\right).
$$

**Setup:** Let  $X_1 = k_1, \dots, X_n = k_n$  be a random sample of size *n* from Bernoulli(*p*).  $X = \sum_{i=1}^{n} X_i \sim \text{Binomial}(n, p)$ . We want to test  $H_0: p = p_0$ .

1. When  $n$  is large, use  $Z$  score. Large-sample test

**Setup:** Let  $X_1 = k_1, \dots, X_n = k_n$  be a' random sample of size *n* from Bernoulli(*p*).  $X = \sum_{i=1}^{n} X_i \sim \text{Binomial}(n, p)$ . We want to test  $H_0: p = p_0$ .

1. When *n* is large, use *Z* score. Large-sample test

Small-sample test

$$
n \text{ is large}
$$
\n
$$
0 < np_0 - 3\sqrt{np_0(1 - p_0)} < np_0 + 3\sqrt{np_0(1 - p_0)} < n
$$
\n
$$
\text{if}
$$
\n
$$
n > 9 \times \max\left(\frac{1 - p_0}{p_0}, \frac{p_0}{1 - p_0}\right).
$$

**Setup:** Let  $X_1 = k_1, \dots, X_n = k_n$  be a' random sample of size *n* from Bernoulli(*p*).  $X = \sum_{i=1}^{n} X_i \sim \text{Binomial}(n, p)$ . We want to test  $H_0: p = p_0$ .

1. When *n* is large, use *Z* score. Large-sample test

Small-sample test

$$
n \text{ is large}
$$
\n
$$
0 < np_0 - 3\sqrt{np_0(1 - p_0)} < np_0 + 3\sqrt{np_0(1 - p_0)} < n
$$
\n
$$
\text{if}
$$
\n
$$
n > 9 \times \max\left(\frac{1 - p_0}{p_0}, \frac{p_0}{1 - p_0}\right).
$$

**Setup:** Let  $X_1 = k_1, \dots, X_n = k_n$  be a random sample of size *n* from Bernoulli(*p*).  $X = \sum_{i=1}^{n} X_i \sim \text{Binomial}(n, p)$ . We want to test  $H_0: p = p_0$ .

1. When  $n$  is large, use  $Z$  score. Large-sample test

2. Otherwise, use the exact binomial distribution. Small-sample test

$$
n \text{ is large}
$$
\n
$$
\text{if } \ln p_0 = 3\sqrt{np_0(1 - p_0)} < np_0 + 3\sqrt{np_0(1 - p_0)} < n
$$
\n
$$
\text{if } \ln p_0 > 9 \times \max\left(\frac{1 - p_0}{p_0}, \frac{p_0}{1 - p_0}\right).
$$

- **1.** Let  $X_1 = k_1, \dots, X_n = k_n$  be a random sample of size *n* from Bernoulli(*p*).
- 
- 
- 

$$
\begin{cases}\nH_0: p = p_0 & \text{if } H_0: p = p_0 \\
H_1: p > p_0\n\end{cases}
$$
\n
$$
\begin{cases}\nH_0: p = p_0 & \text{if } H_1: p \neq p_0 \\
H_1: p < p_0\n\end{cases}
$$
\n
$$
\begin{cases}\nH_0: p = p_0 & \text{if } H_1: p \neq p_0 \\
H_1: p \neq p_0 & \text{if } |Z| > z_{\sim}.\n\end{cases}
$$

- **1.** Let  $X_1 = k_1, \dots, X_n = k_n$  be a random sample of size *n* from Bernoulli(*p*).
- 2. Suppose  $n > 9 \max\left(\frac{1-p_0}{p_0}, \frac{p_0}{1-p_0}\right)$ .
- 
- 

$$
\begin{cases}\nH_0: p = p_0 & \n\begin{cases}\nH_0: p = p_0 & \n\end{cases} & \n\begin{cases}\nH_0: p = p_0 & \n\end{cases} & \n\begin{cases}\nH_0: p = p_0 \\
H_1: p < p_0\n\end{cases} & \n\begin{cases}\nH_1: p \neq p_0 & \n\end{cases} & \n\text{reject } H_0 \text{ if } |z| \geq z_{\alpha/\beta}\n\end{cases}
$$

- 1. Let  $X_1 = k_1, \dots, X_n = k_n$  be a random sample of size *n* from Bernoulli(*p*).
- 2. Suppose  $n > 9 \max\left(\frac{1-p_0}{p_0}, \frac{p_0}{1-p_0}\right)$ .
- 3. Set  $k = k_1 + \cdots + k_n$  and  $z = \frac{k np_0}{\sqrt{np_0(1 p_0)}}$ .
- 

$$
\begin{cases}\nH_0: p = p_0 \\
H_1: p > p_0\n\end{cases}\n\qquad\n\begin{cases}\nH_0: p = p_0 \\
H_1: p < p_0\n\end{cases}\n\qquad\n\begin{cases}\nH_0: p = p_0 \\
H_1: p \neq p_0\n\end{cases}\n\qquad\n\begin{cases}\nH_1: p = p_0 \\
H_1: p \neq p_0\n\end{cases}\n\qquad\n\begin{cases}\nH_2 > z \\
H_3 > z\n\end{cases}\n\qquad\n\begin{cases}\nH_3: p = p_0\n\end{cases}\n\qquad\n\begin{cases}\nH_4: p = p_0\n\end{cases}\n\qquad\n\begin{cases}\nH_5: p = p_0\n\end{cases}\n\qquad\n\begin{cases}\nH_6: p = p_0\n\end{cases}\n\qquad\n\begin{cases}\nH_7: p = h_0\n\end{cases}\n\qquad\n\begin{cases}\nH_8: p = h_0\n\end{cases}\n\qquad\n\begin{cases}\nH_9: p = h_0\n\end{cases}\n\qquad\n\begin{cases}\nH_9: p = h_0\n\end{cases}\n\qquad\n\begin{cases}\nH_
$$

- **1.** Let  $X_1 = k_1, \dots, X_n = k_n$  be a random sample of size *n* from Bernoulli(*p*).
- 2. Suppose  $n > 9 \max\left(\frac{1-p_0}{p_0}, \frac{p_0}{1-p_0}\right)$ .
- 3. Set  $k = k_1 + \cdots + k_n$  and  $z = \frac{k np_0}{\sqrt{np_0(1 p_0)}}$ .
- **4.** The level of significance is  $\alpha$ .

$$
\begin{cases}\nH_0: p = p_0 \\
H_1: p > p_0\n\end{cases}\n\qquad\n\begin{cases}\nH_0: p = p_0 \\
H_1: p < p_0\n\end{cases}\n\qquad\n\begin{cases}\nH_0: p = p_0 \\
H_1: p \neq p_0\n\end{cases}\n\qquad\n\begin{cases}\nH_0: p = p_0 \\
H_1: p \neq p_0\n\end{cases}\n\qquad\n\begin{cases}\nH_1: p \neq p_0 \\
H_1: p \neq p_0\n\end{cases}
$$
\n\n
$$
\begin{cases}\n\text{reject } H_0 \text{ if } |z| > z_0, \\
\text{reject } H_0 \text{ if } |z| > z_0.\n\end{cases}
$$

- **1.** Let  $X_1 = k_1, \dots, X_n = k_n$  be a random sample of size *n* from Bernoulli(*p*).
- 2. Suppose  $n > 9 \max\left(\frac{1-p_0}{p_0}, \frac{p_0}{1-p_0}\right)$ .
- 3. Set  $k = k_1 + \cdots + k_n$  and  $z = \frac{k np_0}{\sqrt{np_0(1 p_0)}}$ .
- **4.** The level of significance is  $\alpha$ .

$$
\begin{cases}\nH_0: p = p_0 \\
H_1: p > p_0\n\end{cases}\n\qquad\n\begin{cases}\nH_0: p = p_0 \\
H_1: p < p_0\n\end{cases}\n\qquad\n\begin{cases}\nH_0: p = p_0 \\
H_1: p \neq p_0\n\end{cases}\n\qquad\n\begin{cases}\nH_0: p = p_0 \\
H_1: p \neq p_0\n\end{cases}\n\qquad\n\begin{cases}\nH_1: p \neq p_0 \\
H_1: p \neq p_0\n\end{cases}
$$
\n\n
$$
\begin{cases}\n\text{reject } H_0 \text{ if } |z| > z_0, \\
\text{reject } H_0 \text{ if } |z| > z_0.\n\end{cases}
$$

#### **Setup:**

- 1. Let  $X_1 = k_1, \dots, X_n = k_n$  be a random sample of size *n* from Bernoulli(*p*).
- 2. Suppose  $n > 9 \max\left(\frac{1-p_0}{p_0}, \frac{p_0}{1-p_0}\right)$ .
- 3. Set  $k = k_1 + \cdots + k_n$  and  $z = \frac{k np_0}{\sqrt{np_0(1 p_0)}}$ .
- **4.** The level of significance is  $\alpha$ .

#### **Test:**

$$
\begin{cases}\nH_0: p = p_0 \\
H_1: p > p_0\n\end{cases}\n\qquad\n\begin{cases}\nH_0: p = p_0 \\
H_1: p < p_0\n\end{cases}\n\qquad\n\begin{cases}\nH_0: p = p_0 \\
H_1: p \neq p_0\n\end{cases}
$$

reject  $H_0$  if  $z > z_\alpha$ .

reject  $H_0$  if  $z < -z_\alpha$ . reject  $H_0$  if  $|z| \geq Z_{\alpha/2}$ .

**E.g.**  $n = 19$ ,  $p_0 = 0.85$ ,  $\alpha = 0.10$ . Find critical region for the two-sided test

$$
\begin{cases} H_0: \pmb{p}=\pmb{p}_0 \\ H_1: \pmb{p} \neq \pmb{p}_0 \end{cases}
$$

$$
C = \{k : k \le 13 \text{ or } k = 19\}.
$$

$$
\alpha = \mathbb{P}(X \in C | H_0 \text{ is true})
$$
  
=  $\mathbb{P}(X \le 13 | \rho = 0.85) + \mathbb{P}(X = 19 | \rho = 0.85)$   
= 0.099295 \approx 0.10.

**E.g.**  $n = 19$ ,  $p_0 = 0.85$ ,  $\alpha = 0.10$ . Find critical region for the two-sided test

$$
\begin{cases} H_0: \pmb{p}=\pmb{p}_0 \\ H_1: \pmb{p} \neq \pmb{p}_0 \end{cases}
$$

$$
C = \{k : k \le 13 \text{ or } k = 19\}.
$$

$$
\alpha = \mathbb{P}(X \in C | H_0 \text{ is true})
$$
  
=  $\mathbb{P}(X \le 13 | \rho = 0.85) + \mathbb{P}(X = 19 | \rho = 0.85)$   
= 0.099295 \approx 0.10.

**E.g.**  $n = 19$ ,  $p_0 = 0.85$ ,  $\alpha = 0.10$ . Find critical region for the two-sided test

$$
\begin{cases} H_0: \pmb{p}=\pmb{p}_0 \\ H_1: \pmb{p}\neq \pmb{p}_0 \end{cases}
$$

Sol.  $19 = n < 9 \times \max\left(\frac{0.85}{0.15}, \frac{0.15}{0.85}\right) = 51$ , so small sample test.

$$
C = \{k : k \le 13 \text{ or } k = 19\}.
$$

$$
\alpha = \mathbb{P}(X \in C | H_0 \text{ is true})
$$
  
=  $\mathbb{P}(X \le 13 | \rho = 0.85) + \mathbb{P}(X = 19 | \rho = 0.85)$   
= 0.099295 \approx 0.10.

**E.g.**  $n = 19$ ,  $p_0 = 0.85$ ,  $\alpha = 0.10$ . Find critical region for the two-sided test

$$
\begin{cases} H_0: \pmb{p}=\pmb{p}_0 \\ H_1: \pmb{p}\neq \pmb{p}_0 \end{cases}
$$

Sol.  $19 = n < 9 \times \max\left(\frac{0.85}{0.15}, \frac{0.15}{0.85}\right) = 51$ , so small sample test.

By checking the table, the critical region is

$$
C = \{k : k \le 13 \text{ or } k = 19\},\
$$

so that

$$
\alpha = \mathbb{P}(\mathbf{X} \in \mathbf{C} | H_0 \text{ is true})
$$
  
=  $\mathbb{P}(X \le 13 | \rho = 0.85) + \mathbb{P}(X = 19 | \rho = 0.85)$   
= 0.099295 \approx 0.10.

**E.g.**  $n = 19$ ,  $p_0 = 0.85$ ,  $\alpha = 0.10$ . Find critical region for the two-sided test

$$
\begin{cases} H_0: \pmb{p}=\pmb{p}_0 \\ H_1: \pmb{p}\neq \pmb{p}_0 \end{cases}
$$

Sol.  $19 = n < 9 \times \max\left(\frac{0.85}{0.15}, \frac{0.15}{0.85}\right) = 51$ , so small sample test.

By checking the table, the critical region is

$$
C = \{k : k \le 13 \text{ or } k = 19\},\
$$

so that

$$
\alpha = \mathbb{P}(X \in C | H_0 \text{ is true})
$$
  
=  $\mathbb{P}(X \le 13 | \rho = 0.85) + \mathbb{P}(X = 19 | \rho = 0.85)$   
= 0.099295 \approx 0.10.

**E.g.**  $n = 19$ ,  $p_0 = 0.85$ ,  $\alpha = 0.10$ . Find critical region for the two-sided test

$$
\begin{cases} H_0: \pmb{p}=\pmb{p}_0 \\ H_1: \pmb{p}\neq \pmb{p}_0 \end{cases}
$$

Sol.  $19 = n < 9 \times \max\left(\frac{0.85}{0.15}, \frac{0.15}{0.85}\right) = 51$ , so small sample test.

By checking the table, the critical region is

$$
C = \{k : k \le 13 \text{ or } k = 19\},\
$$

so that

$$
\alpha = \mathbb{P}(X \in C | H_0 \text{ is true})
$$
  
=  $\mathbb{P}(X \le 13 | \mathbf{p} = 0.85) + \mathbb{P}(X = 19 | \mathbf{p} = 0.85)$   
= 0.099295 \approx 0.10.

Π

Binomial with  $n = 19$  and  $p = 0.85$ 

```
1 \neq Eg 6-3−1.py
 2 from scipy.stats import binom
 3 \nmid n = 194 \text{ p} = 0.855 \vert \text{rv} = \text{binom}(n, p)6 \vert \text{low} = \text{rv}.\text{ppf}(0.05)7 \text{ upper} = \text{rv.ppf}(0.95)|8| left = round(rv.cdf(low), 6)
 9 \text{ right} = \text{round}(1-\text{rv}.\text{cdf}(\text{upper}), 6)10 both = round(rv.cdf(low)+1-rv.cdf(upper), 6)
11 Results =14 Under this critical region, the level of significance is {both:.6f}
15 """.format(∗∗locals())
16 print(Results)
```
In [487]: run Eg\_6-3-1.py The critical regions is less or equal to 13, or strictly greater than 18. The size of the left tail is 0.053696 and that of the right tail is 0.045599. Under this critical region, the level of significance is 0.099296

 $X \sim$  Binomial(100, 1/2)

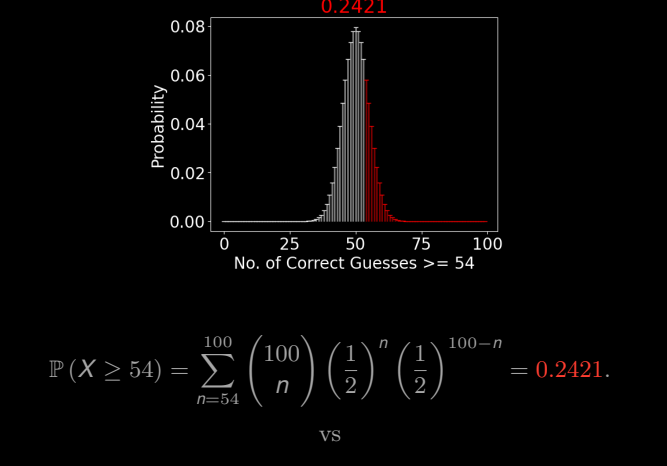

$$
\mathbb{P}\left(\frac{X - 50}{\sqrt{100 \times \frac{1}{2} \times \frac{1}{2}}} \ge \frac{54 - 50}{\sqrt{100 \times \frac{1}{2} \times \frac{1}{2}}}\right) \approx \mathbb{P}\left(Z \ge \frac{4}{5}\right) = 0.2119
$$

 $X \sim$  Binomial(100, 1/2)

<span id="page-24-0"></span>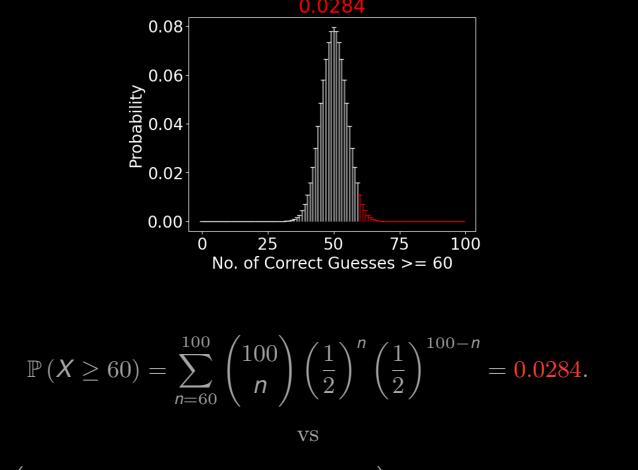

$$
\mathbb{P}\left(\frac{X - 50}{\sqrt{100 \times \frac{1}{2} \times \frac{1}{2}}} \ge \frac{60 - 50}{\sqrt{100 \times \frac{1}{2} \times \frac{1}{2}}}\right) \approx \mathbb{P}\left(Z \ge 2\right) = 0.0228
$$